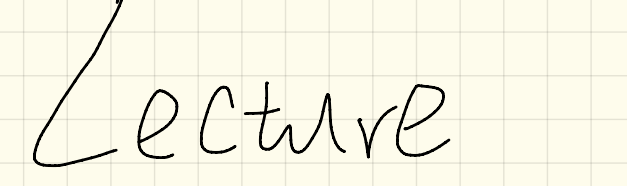

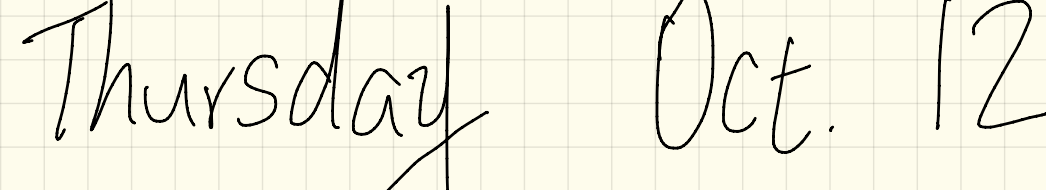

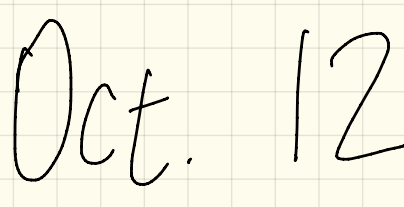

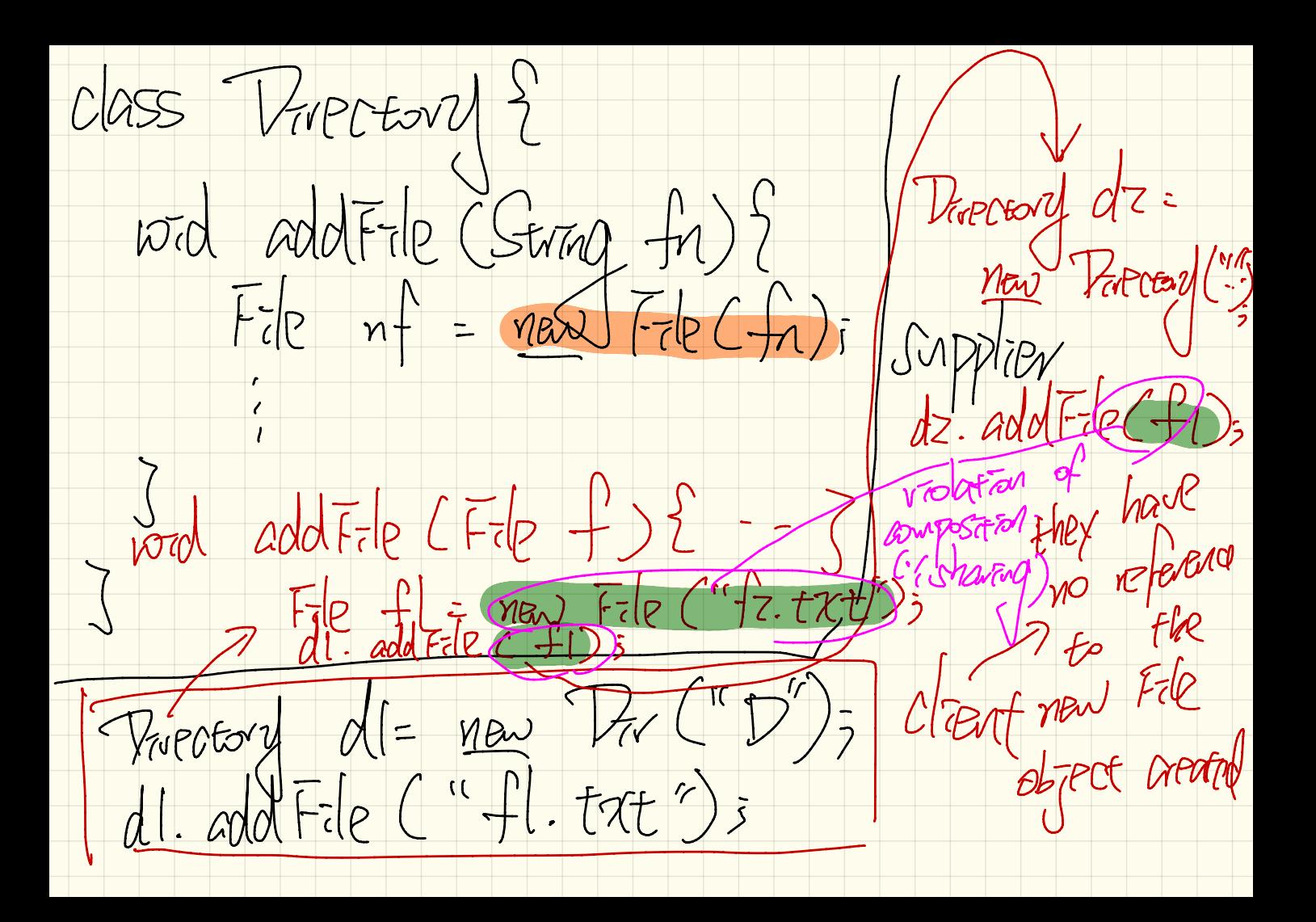

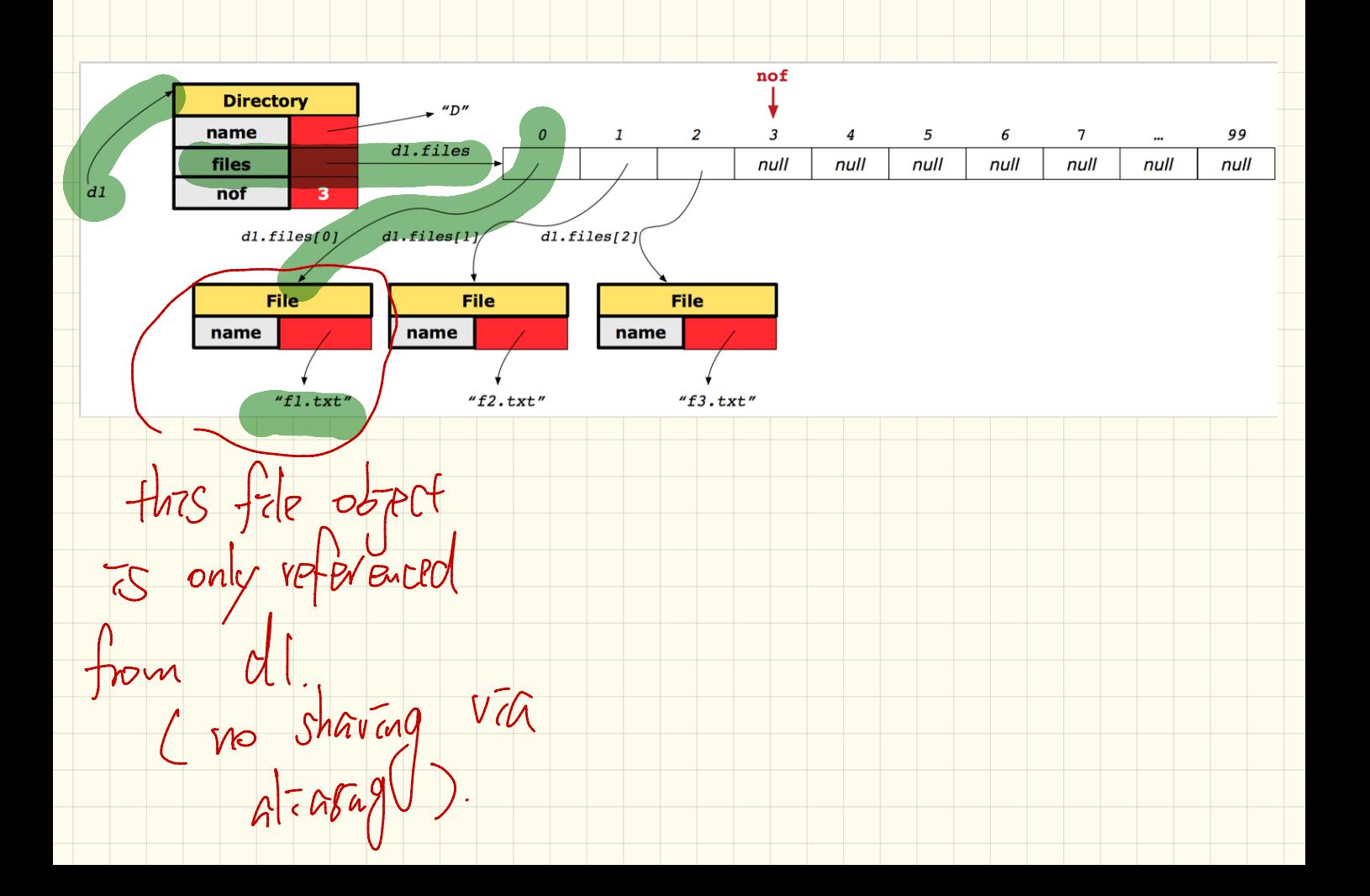

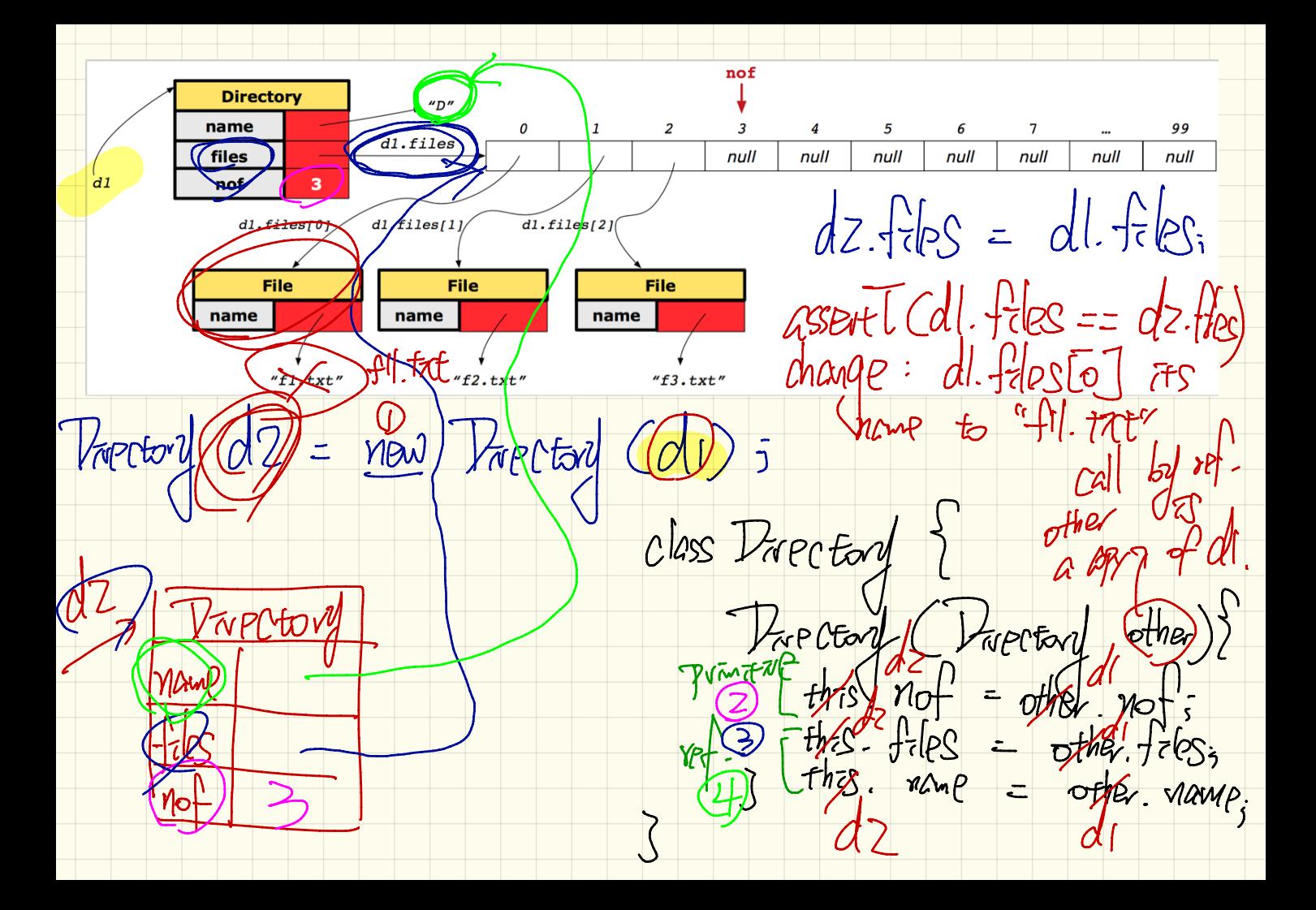

CLASS L'Employee (<del>implements</del> comparablec.)} Fort Compare Co (CEmployee) other )} vetuvn thes. al - other. al 5<br>3 After Arrays. sort :<br>3 After Arrays. sort : alon, mark. compare To Calon) 1 (Employee offeres: [alan. Burpare to (mark).  $\frac{ds}{2}$  Java (tom. compare lo Calan) -1 Aan mark 3) math  $\frac{1}{s}$  alon < mark tom < mark  $\tan$ 

Alan 5000

mail 3000

Vonble. Compare (alan. salary 5 marcl. salary)

( +) returning this as the result for ampareto in

Static int global Counter Hrant MEN Arrount ("Jan"):  $\boxed{\phantom{1}}$ Account Fraint arc Z LI

Class Account {<br>Jer String branch Name 5 Account accl=<br><u>nes</u> Account ("B");  $State$  cat  $Z = 5$ Static wid m CS face. branchland Granch Name Hicanot. m ()